# Получение статистики по выписке рецептов

Позволяет получить данные для построения таблицы выписанных рецептов

# Запрос

### Адрес запроса

GET: /api/v2/recipe/medsupplyreport/table

# Параметры запроса

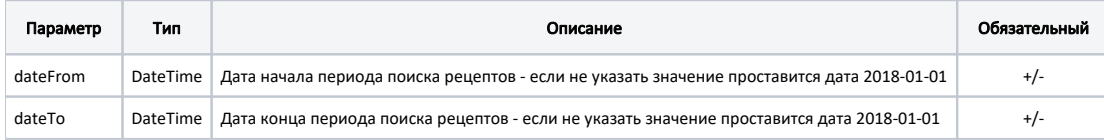

# Ответ сервера

В случае успешного выполнения сервис вернет массив объектов TableData.

Каждый объект TableData содержит следующие поля:

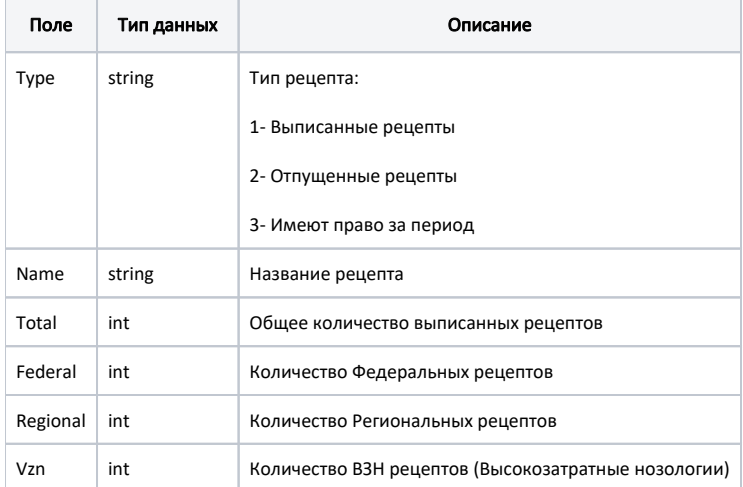

### Пример ответа

```
Пример модели в формате JSON
\mathbf{r} {
        "type": "1",
        "name": " ",
        "total": 126889,
        "federal": 75466,
        "regional": 48898,
        "vzn": 2525
    },
     {
        "type": "2",
        "name": " ",
        "total": 121562,
        "federal": 69516,
        "regional": 49659,
        "vzn": 2387
    },
    {
 "type": "3",
 "name": " ",
 "total": 85208,
        "federal": 29492,
        "regional": 67955,
        "vzn": 1549
    }
\, \, \,
```
#### Возможные ошибки

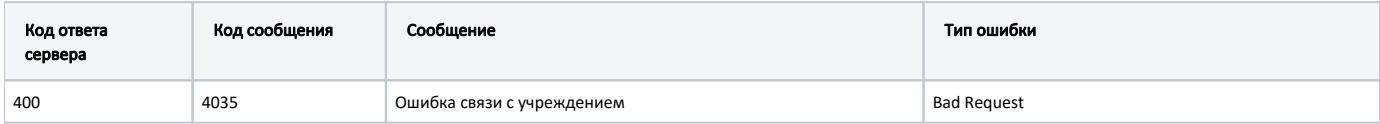

В случае возникновения ошибок будет возвращен [стандартный ответ сервера](http://confluence.softrust.ru/pages/viewpage.action?pageId=6586453);